# **Raconte-Moi - Feature - Fonctionnalité #1123**

## **Publier sur l'intranet : gourmand**

29/01/2011 14:40 - Francois Audirac

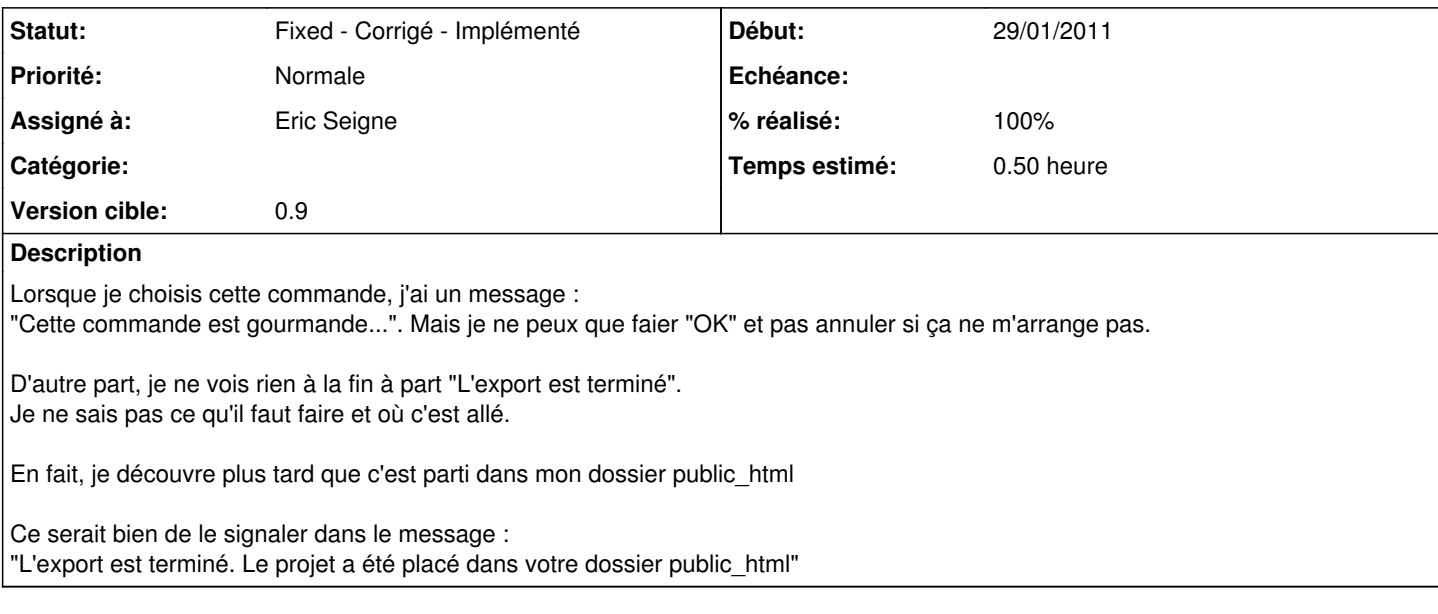

### **Révisions associées**

#### **Révision 5e0f3a0c - 03/02/2011 23:17 - Eric Seigne**

fix #1123

#### **Historique**

### **#1 - 04/02/2011 00:17 - Eric Seigne**

- *Assigné à mis à Eric Seigne*
- *% réalisé changé de 0 à 100*
- *Temps estimé mis à 0.50*

C'est implémenté dans rev179

#### **#2 - 04/02/2011 00:34 - Eric Seigne**

*- Statut changé de New - Nouveau à Fixed - Corrigé - Implémenté*